# **Tutoriel Utilisation Plateforme FAL**

**Football Animation et Loisir**

District de la Seine-Saint-Denis de football

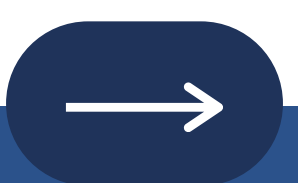

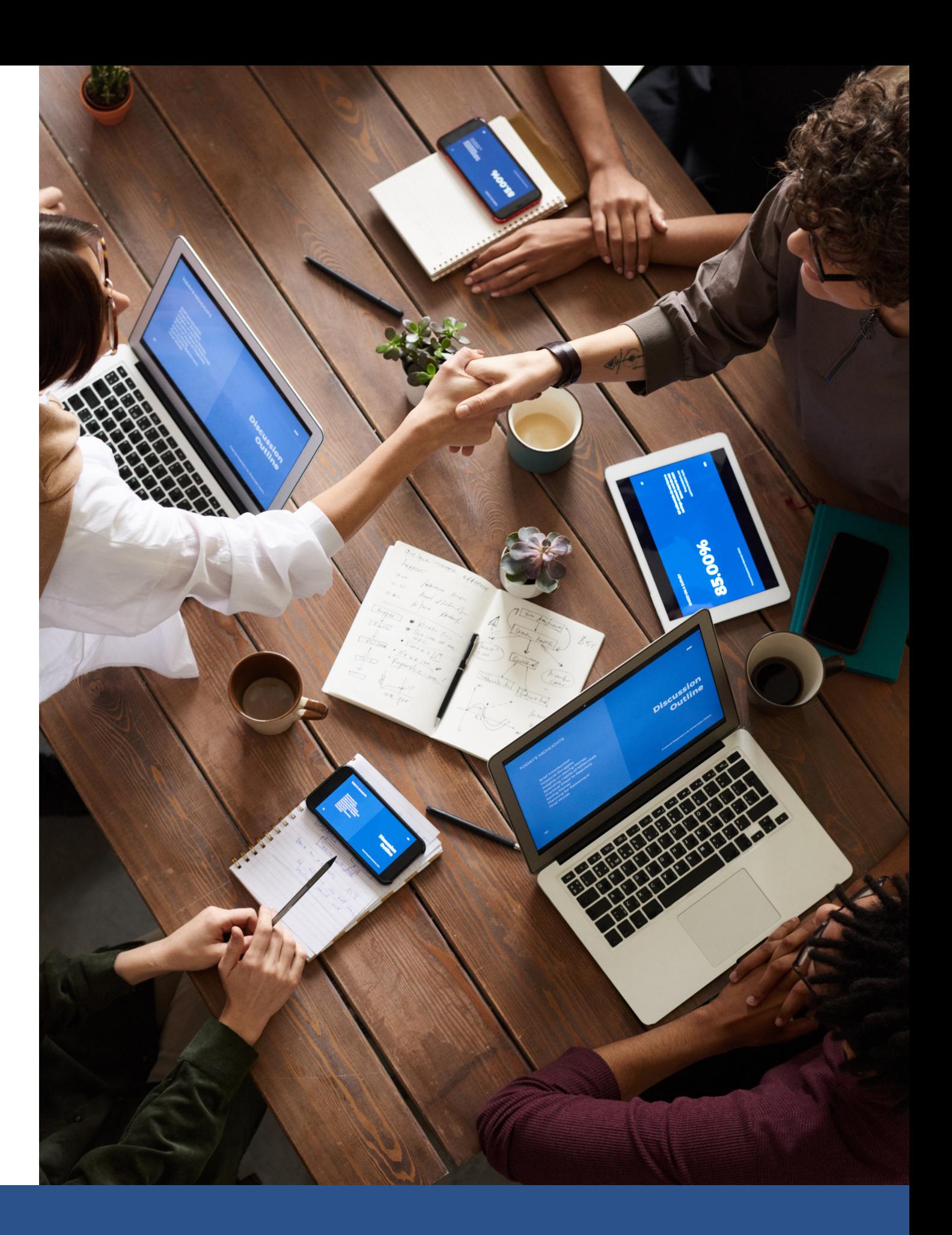

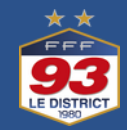

Comment engager une équipe ?

### **La plateforme FAL, étapes par étapes**

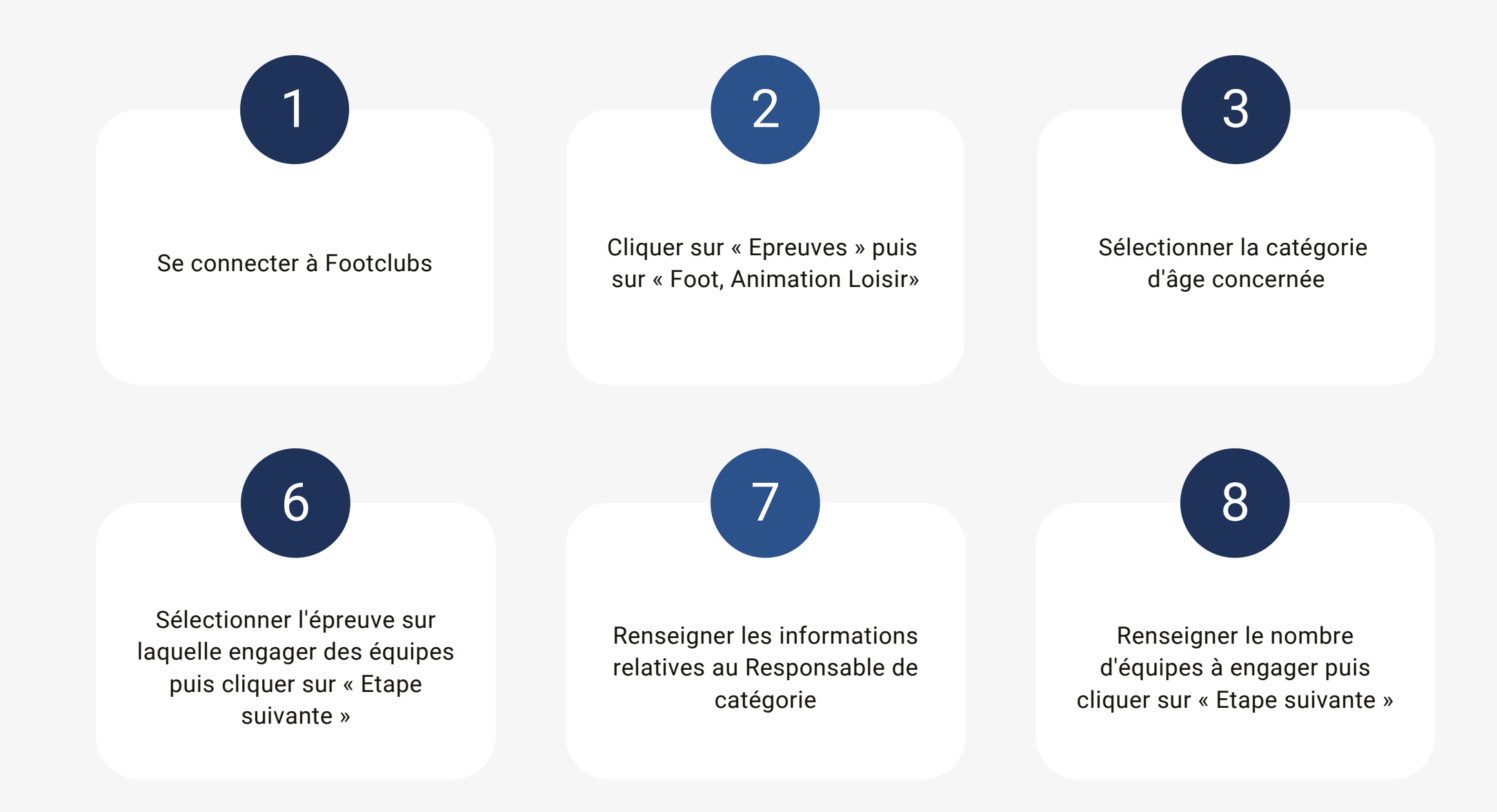

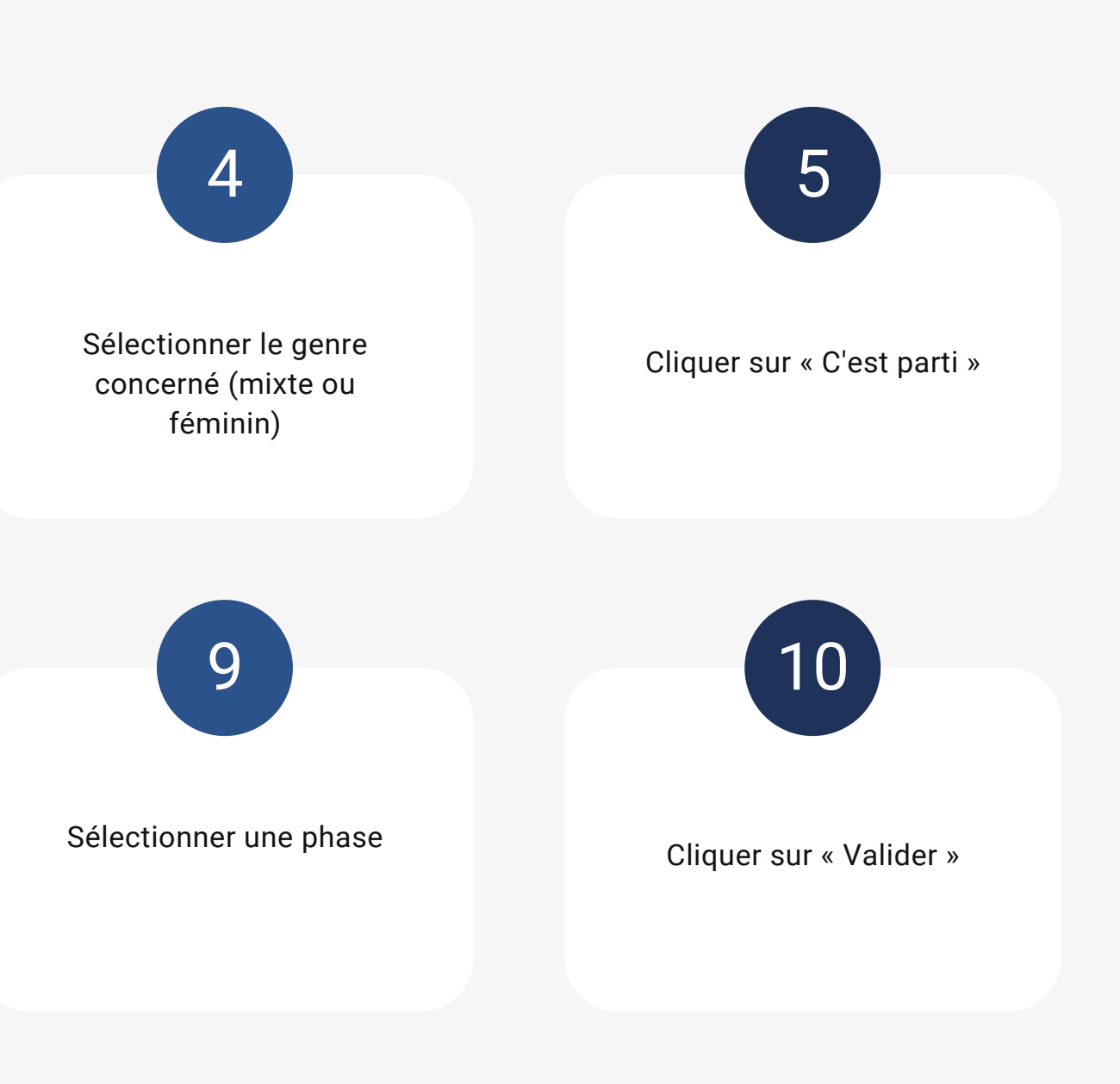

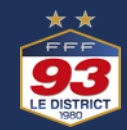

<span id="page-2-0"></span>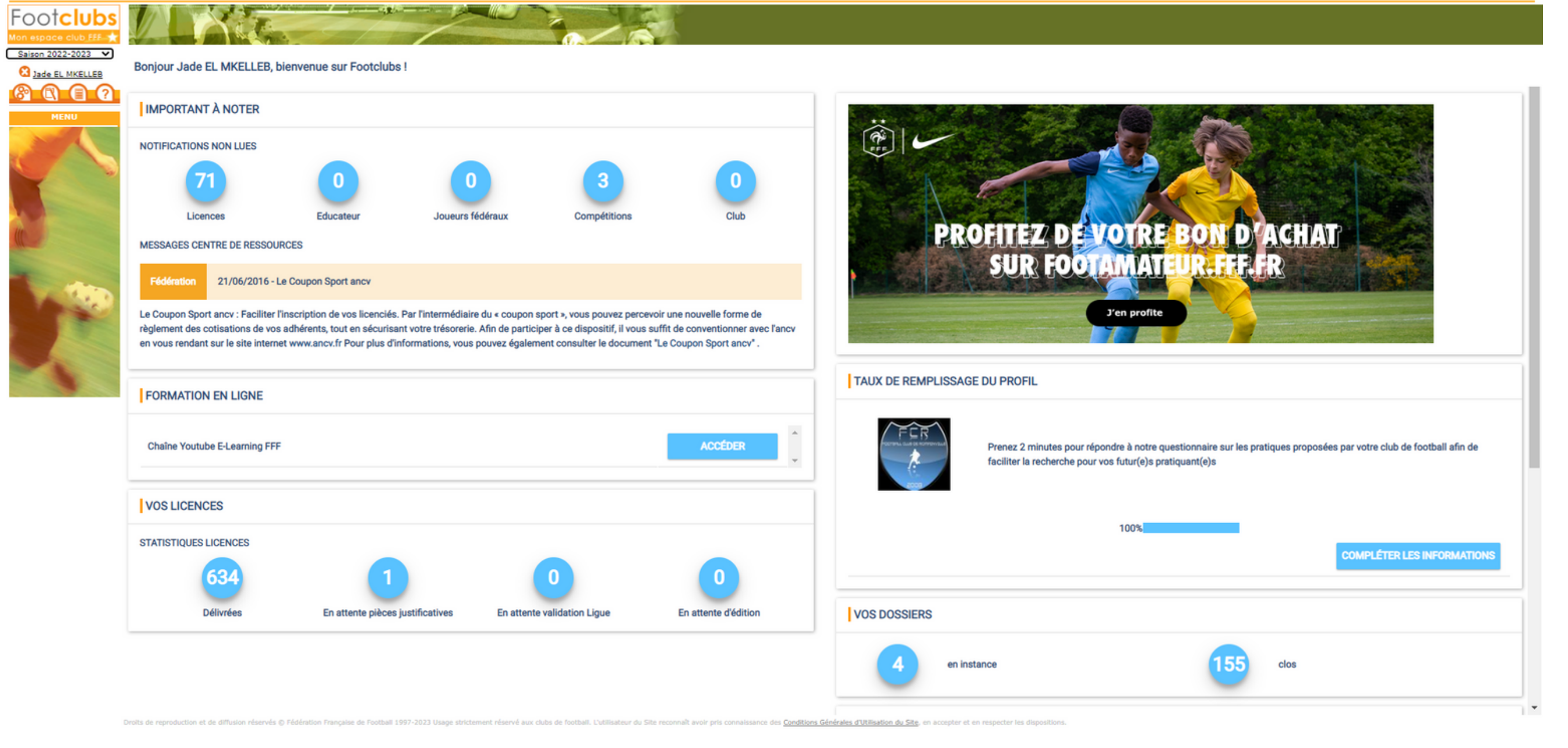

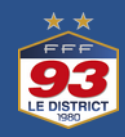

<span id="page-3-0"></span>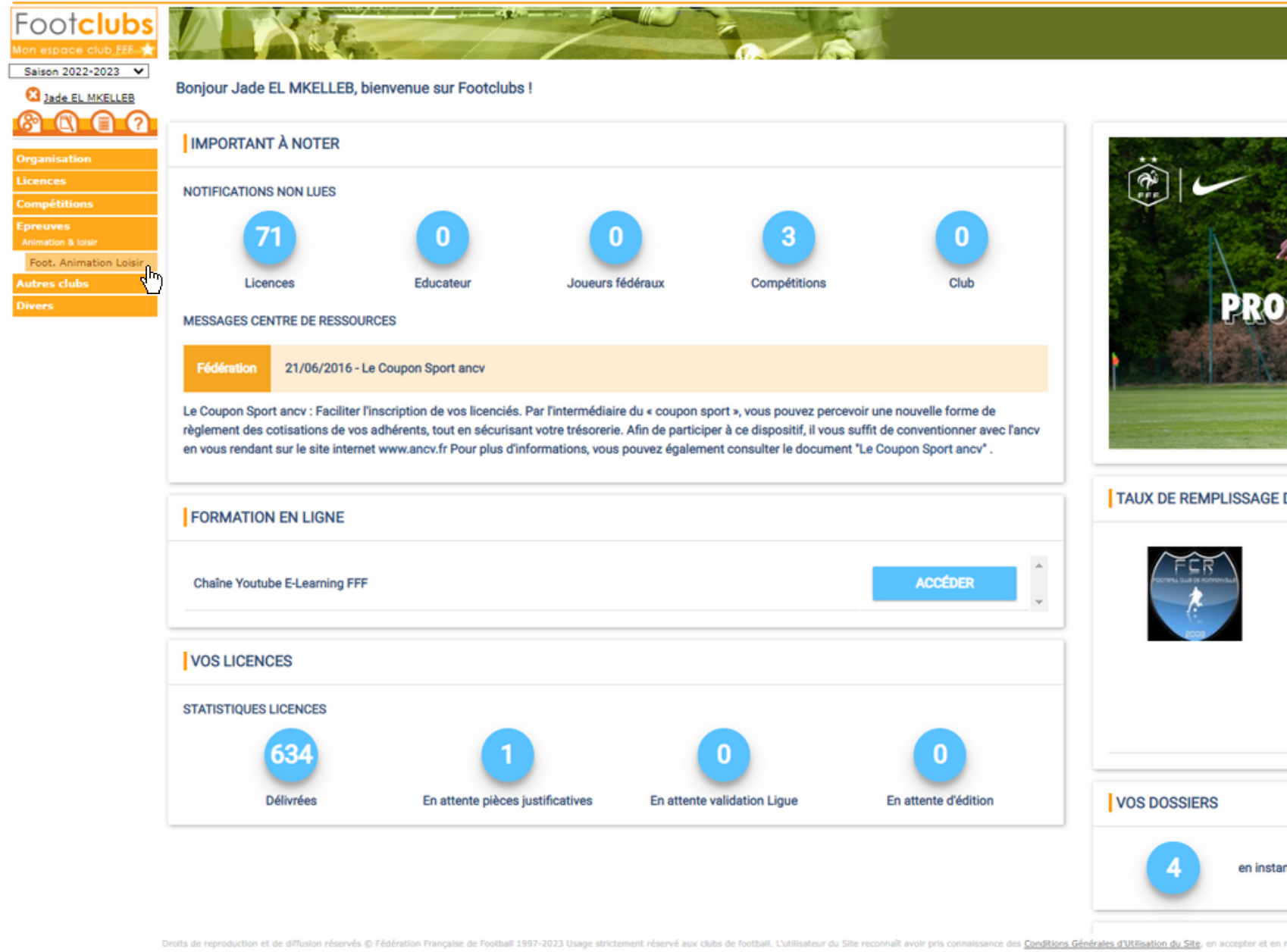

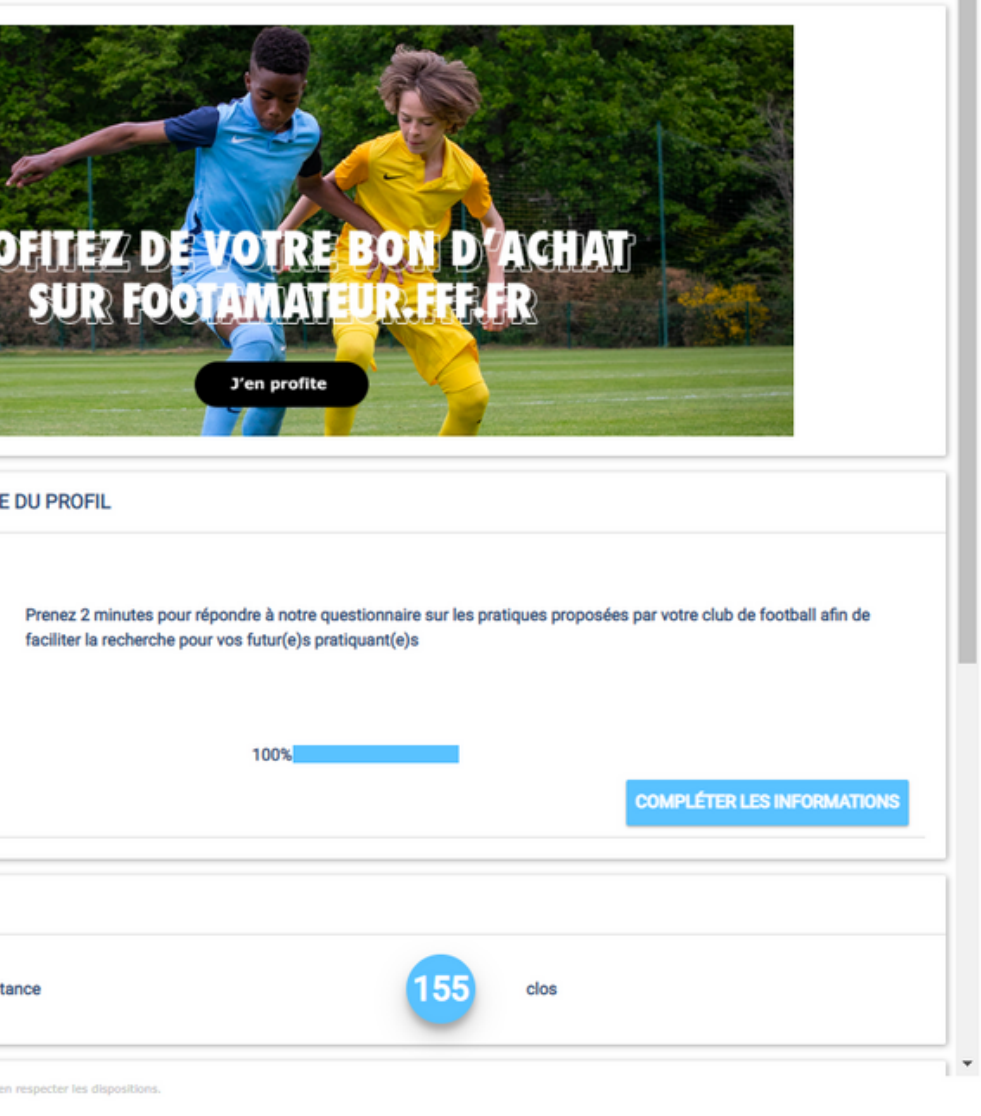

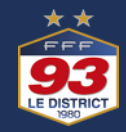

### Football Animation & Loisir

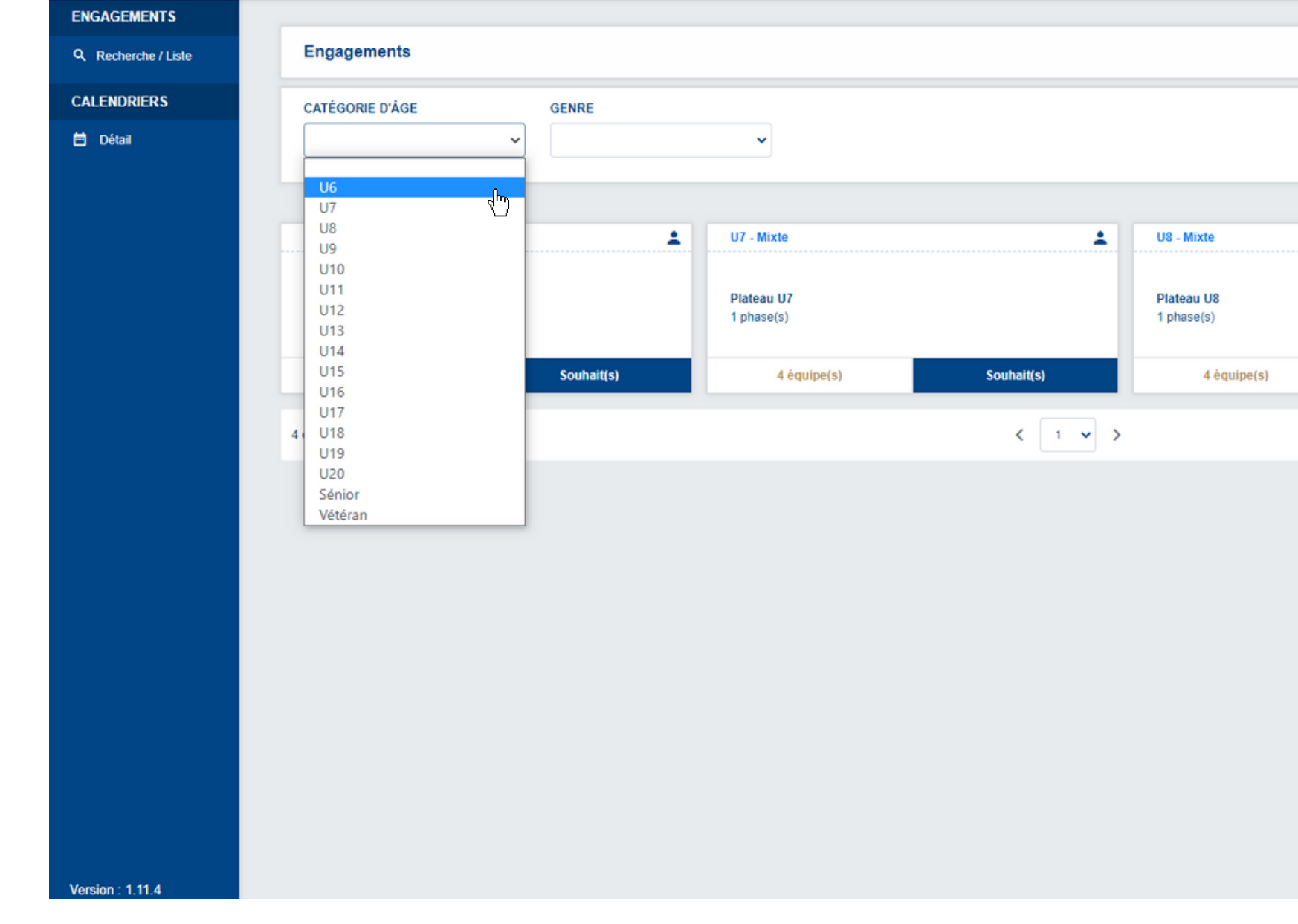

<span id="page-4-0"></span>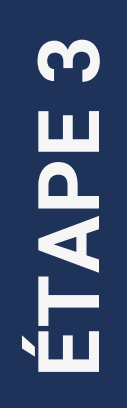

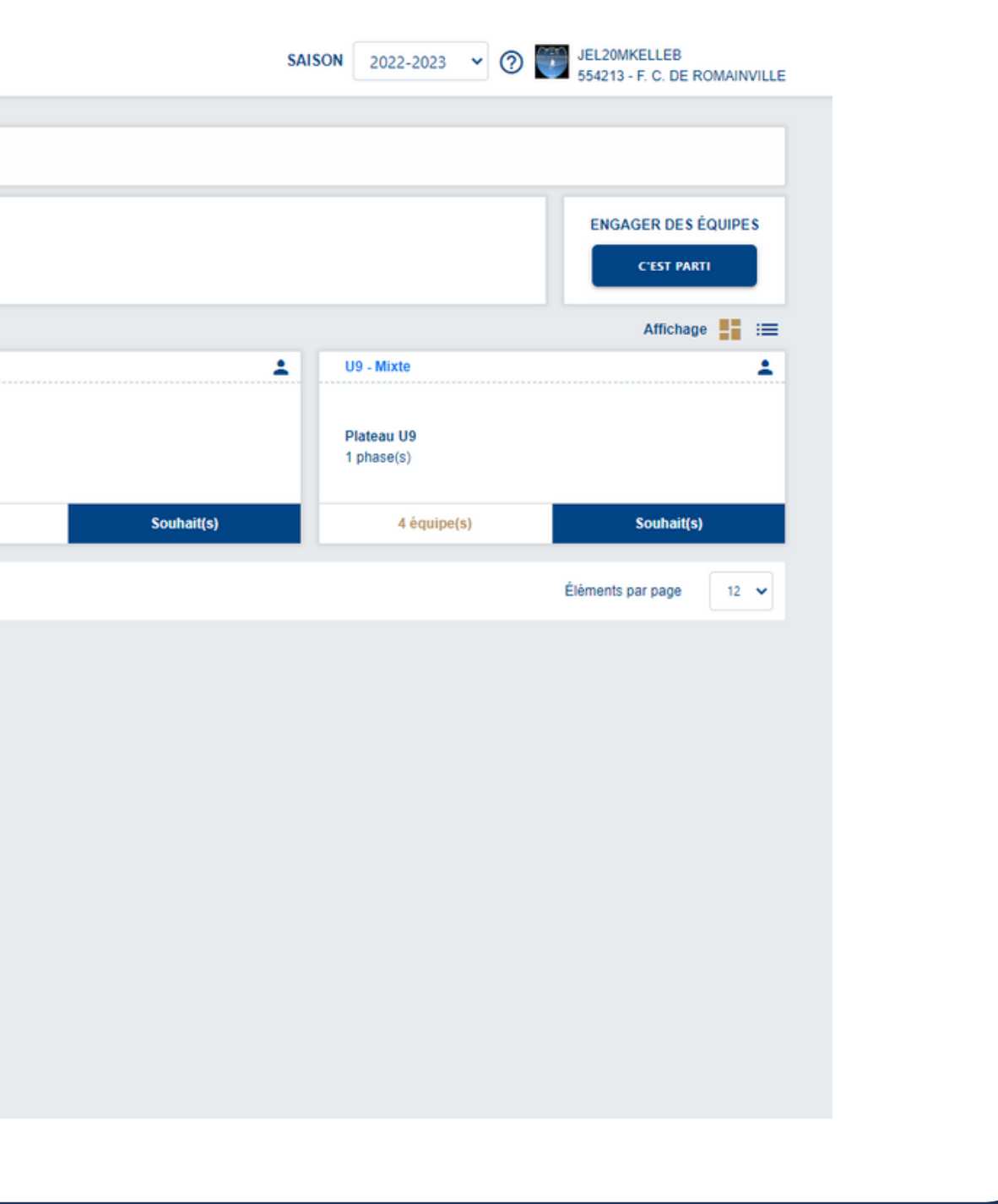

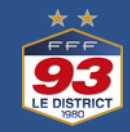

<span id="page-5-0"></span>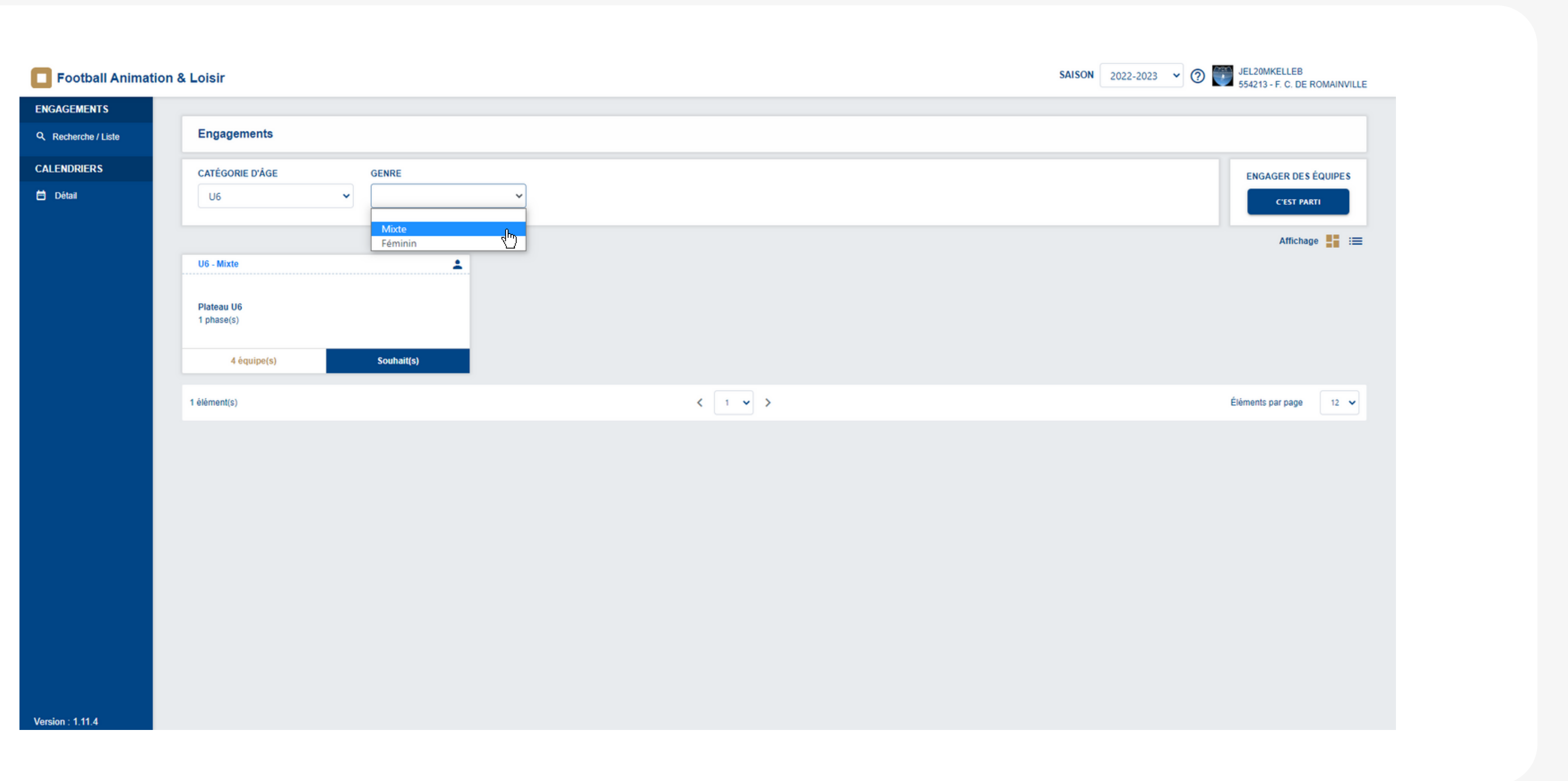

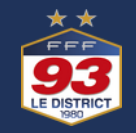

<span id="page-6-0"></span>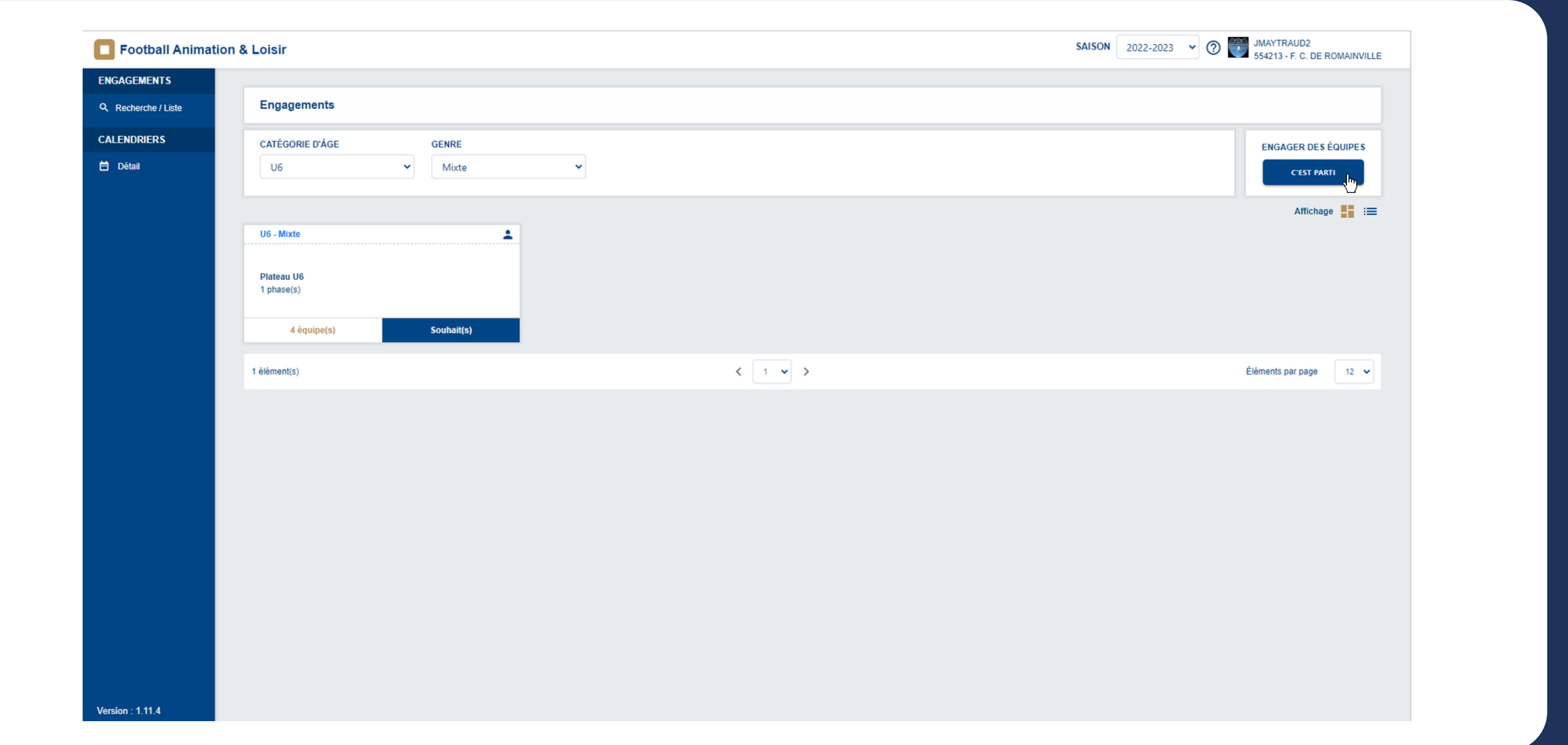

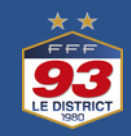

<span id="page-7-0"></span>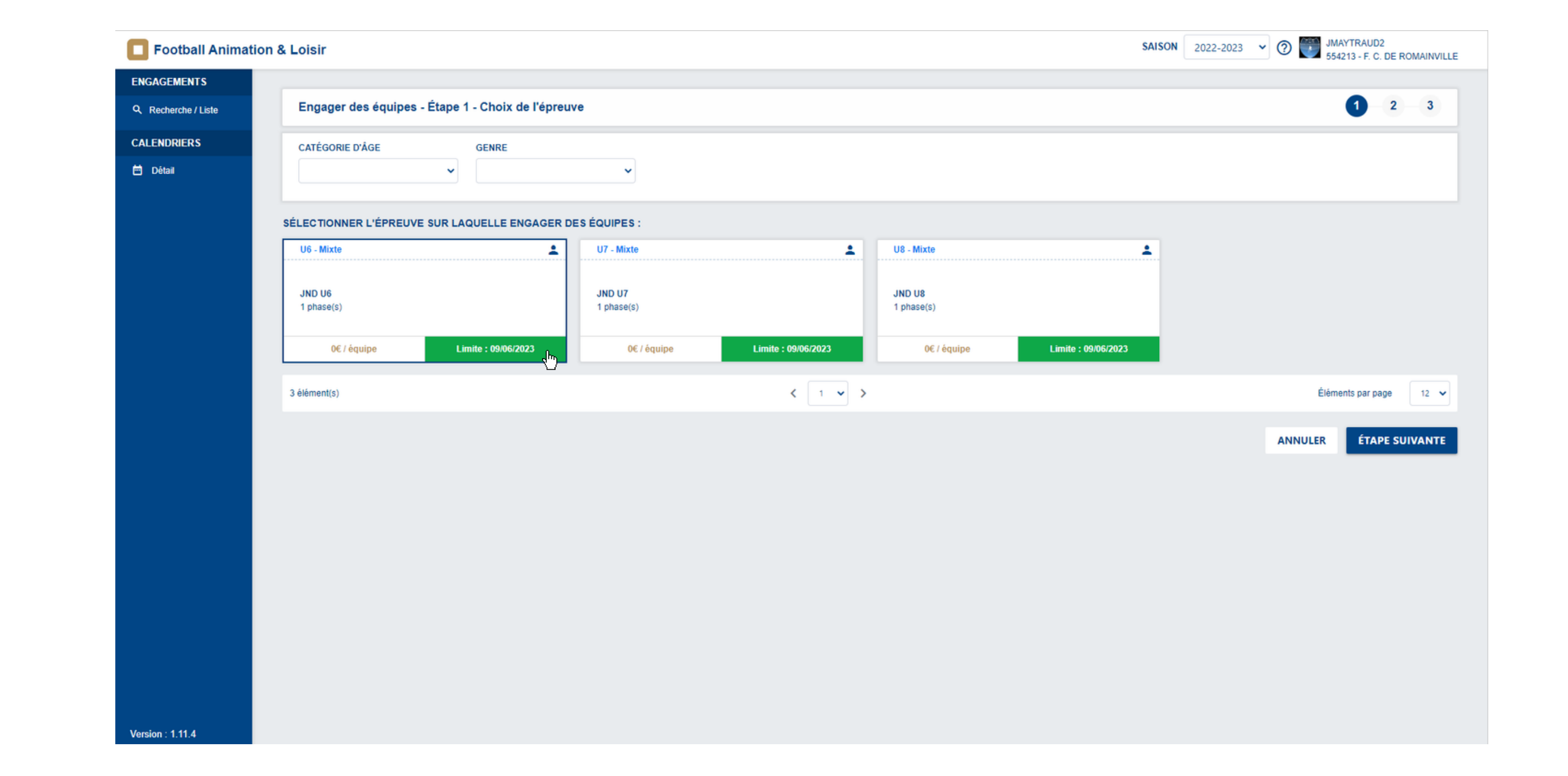

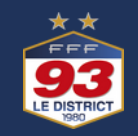

ÉTAPE 7

<span id="page-8-0"></span>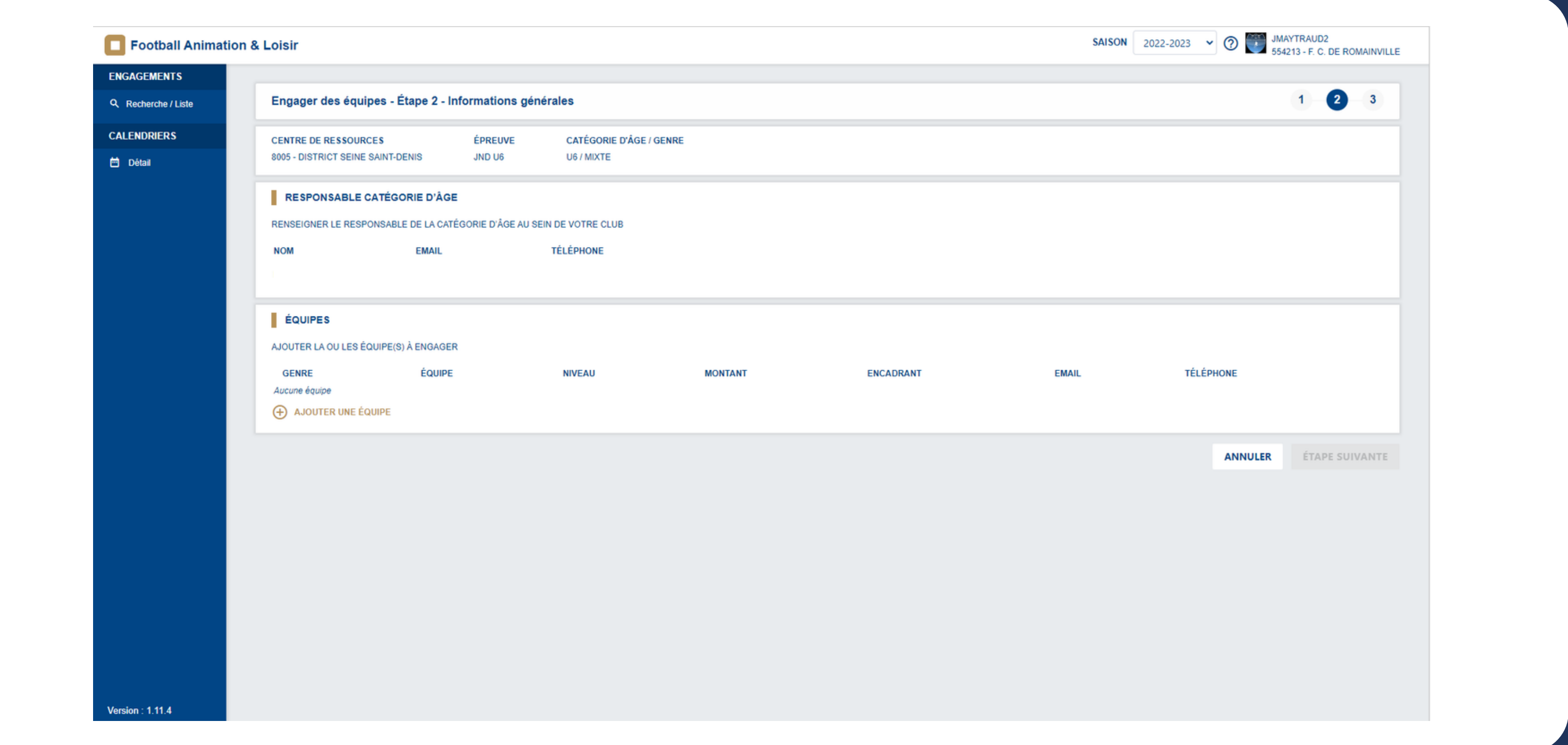

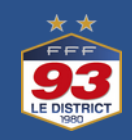

<span id="page-9-0"></span>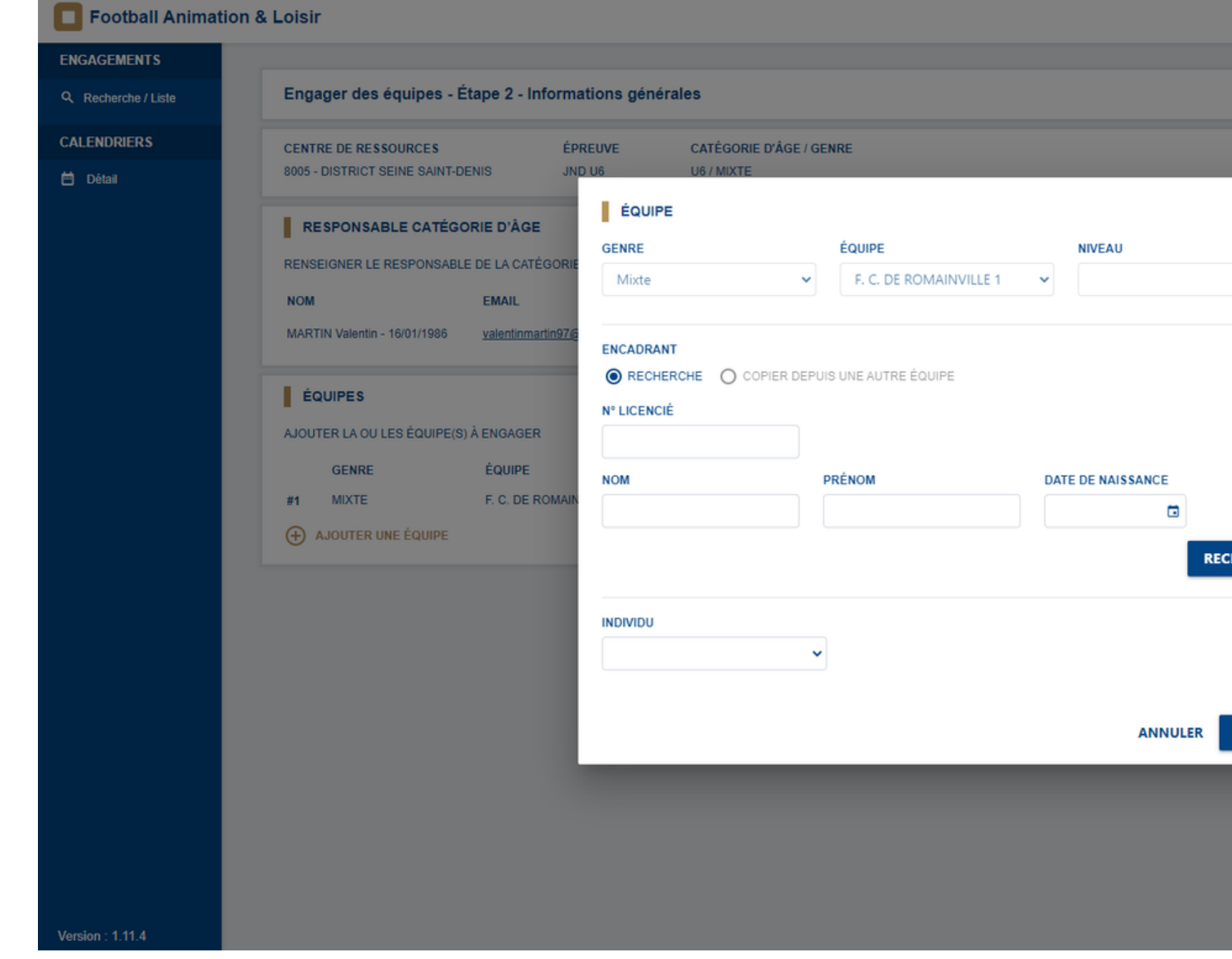

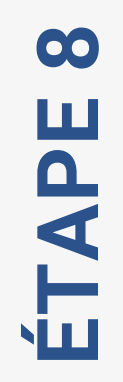

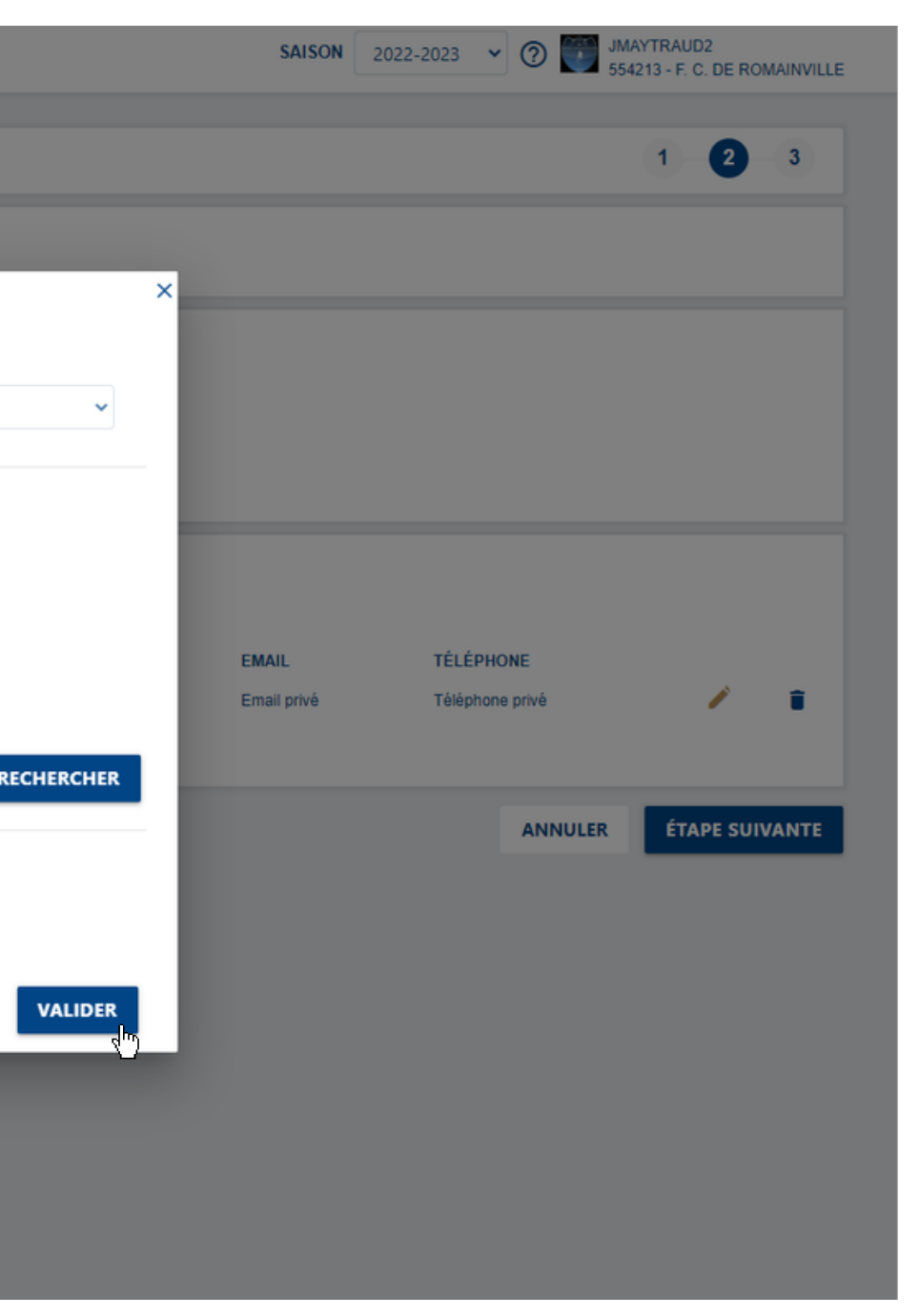

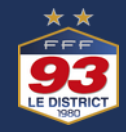

ÉTAPE 9

<span id="page-10-0"></span>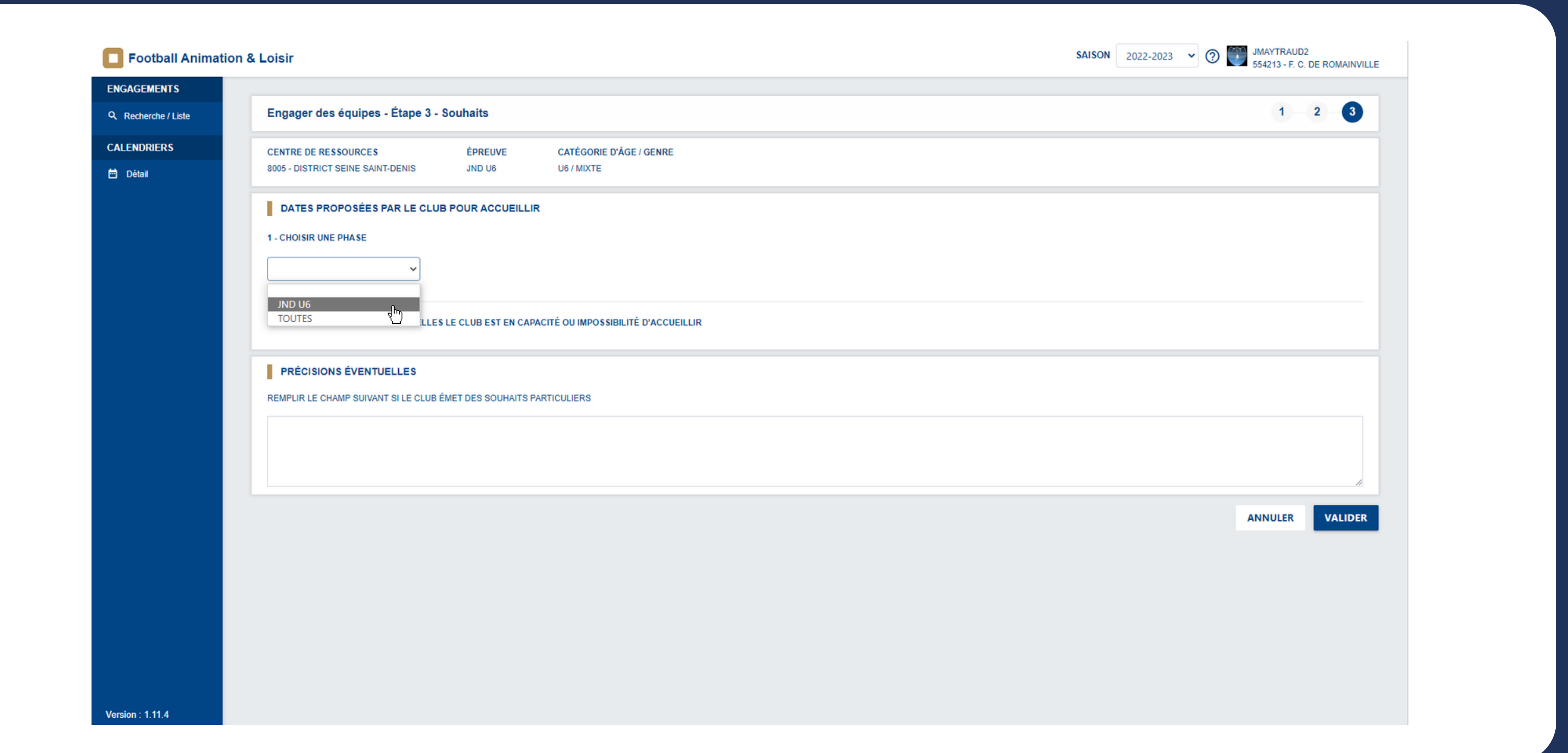

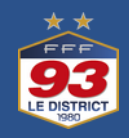

<span id="page-11-0"></span>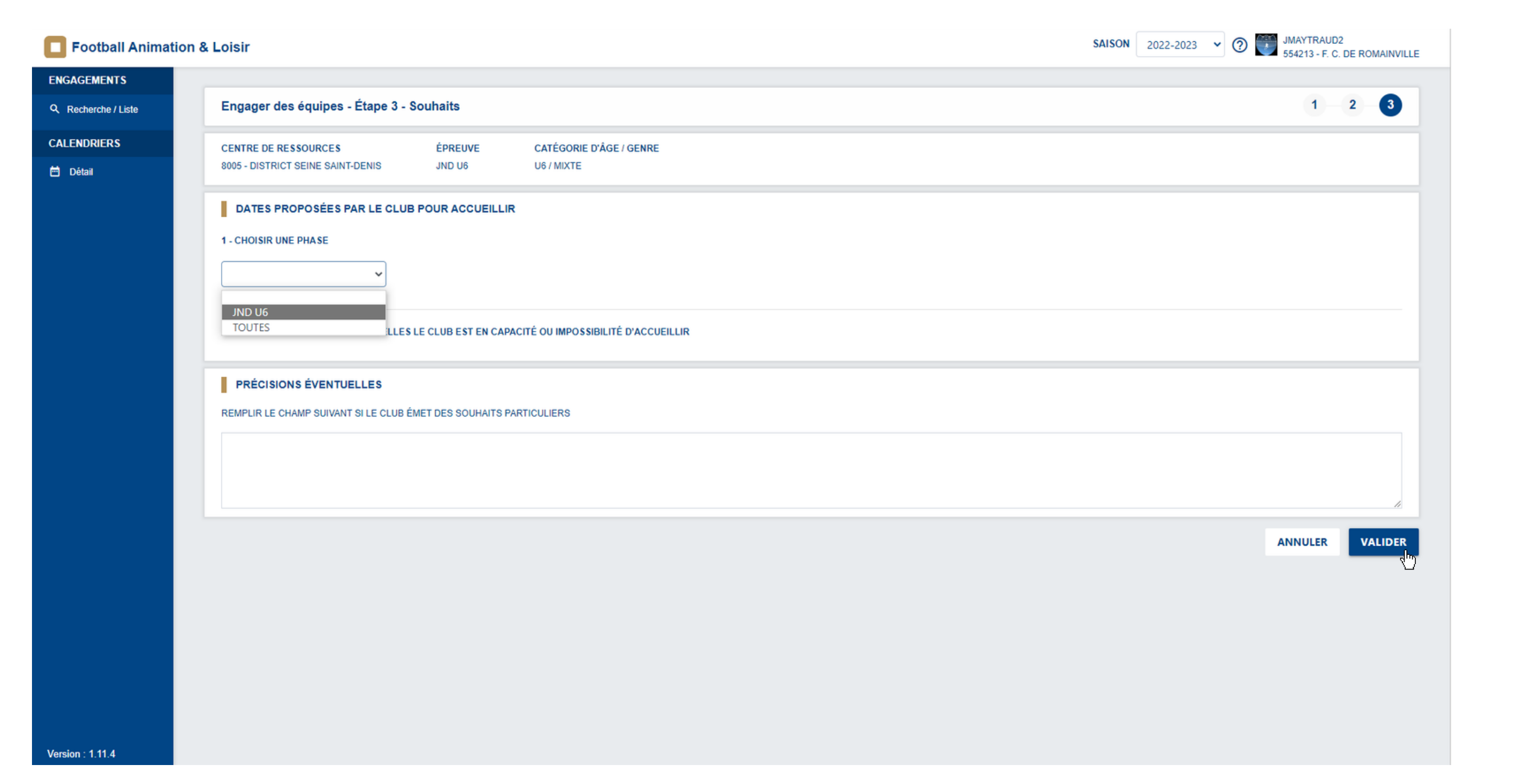

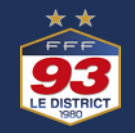

## **Félicitations, vous avez engagé votre équipe !**

Pour information, l'opération est a effectuer pour chaque équipe que vous souhaitez engager. Une équipe est constituée de 5 joueurs, chaque équipe doit être accompagnée.

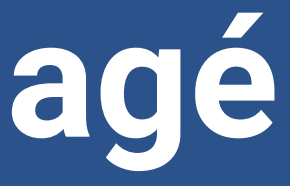

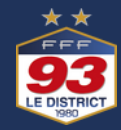